## **FAILOVER**

**FAILOVER** .

## FAILOVER, ...

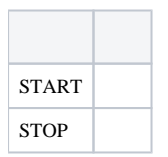

## **FAILOVER** :

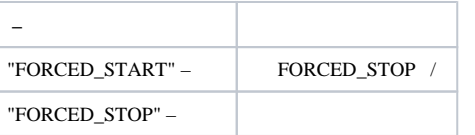